The book was found

# **Windows XP Simplified (Visual)**

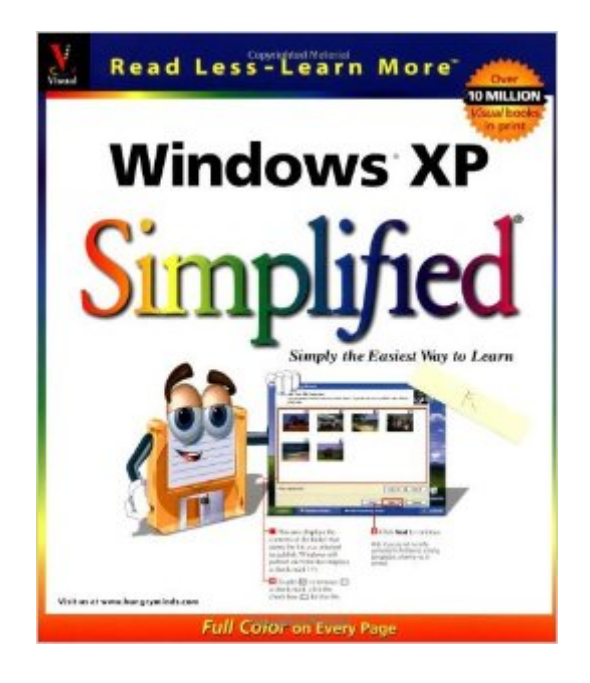

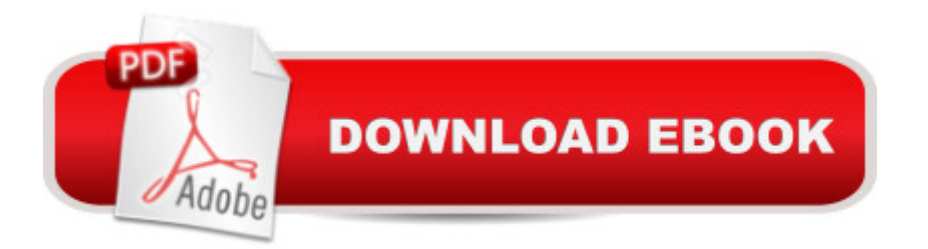

## **Synopsis**

This book uses the Visual(r) approach to cover the new features of Windows XP, including: the new interface, enhanced start menu, the My Pictures digital image organizer, the My Music digital music organizer; and Media Player 8, whichplays video, DVD, and music. A friendly disk character walks the reader through each task in an easy-to-understand, approachable fashion. Step-by-step instructions provide friendly tutorial for readers who are entirely new to the subject.

## **Book Information**

Series: Visual Paperback: 240 pages Publisher: Visual; 1 edition (October 15, 2001) Language: English ISBN-10: 0764536184 ISBN-13: 978-0764536182 Product Dimensions: 8.5 x 0.6 x 10 inches Shipping Weight: 1.8 pounds Average Customer Review: 4.6 out of 5 stars $\hat{A}$   $\hat{A}$  See all reviews $\hat{A}$  (9 customer reviews) Best Sellers Rank: #2,868,820 in Books (See Top 100 in Books) #59 in Books > Computers & Technology > Operating Systems > Windows > Windows Desktop > Windows XP #2573  $in \hat{A}$  Books > Textbooks > Computer Science > Operating Systems #5871 in $\hat{A}$  Books > Computers & Technology > Software > Microsoft

#### **Customer Reviews**

This is professionally done,it dosen't assume the reader is a computer expert.However even someone who has usedprevious Microsoft products will find this book very useful to update their skills quickly!!!!

This book is enjoyable to read. It's great for beginners or experienced Windows XP users. I'ts also a great book for use as reference material. The format with the graphics make it so simple in finding your way through the menus. I highly recommend to anyone from the age of ten and up.

These computer books from: "Maran Graphic's" are very well written for the new computer user (especially, young children) my 8 year old enjoy's the 3-D character's. I'm school trained in computer's, but I've had more Fun using these books. Very detailed down to earth reading. You'll This is a nicely illustrated book, if a bit overly done and the two-page layout is confusing. Windows XP usage is presented in a step-by-step manner, so it's easy to follow. A good start for newcomers to the wonderful world of XinXP.

Even though I bought this as used, it was in pristine condition. The book is great and exactly what I needed after trying several other types. I couldn't be happier with the way everything was presented.

#### Download to continue reading...

Windows 10: Windows10 Mastery. The Ultimate Windows 10 Mastery Guide (Windows Operating [System, Windows 10 User G](http://ebooksupdate.com/en-us/read-book/L9JXD/windows-xp-simplified-visual.pdf?r=W6n2yjVcq8V7as954QeOfTHhPUN3Y94HC7%2BgrDGpgiupOY7oY9wuH7W%2BOYrTeLvR)uide, User Manual, Windows 10 For Beginners, Windows 10 For Dummies, Microsoft Office) Windows 10: The Ultimate Guide For Beginners (Windows 10 for dummies, Windows 10 Manual, Windows 10 Complete User Guide, Learn the tips and tricks of Windows 10 Operating System) Windows 8.1: Learn Windows 8.1 in Two Hours: The Smart and Efficient Way to Learn Windows 8.1 (Windows 8.1, Windows 8.1 For Beginners) Windows 10 Troubleshooting: Windows 10 Manuals, Display Problems, Sound Problems, Drivers and Software: Windows 10 Troubleshooting: How to Fix Common Problems ... Tips and Tricks, Optimize Windows 10) Windows 10: The Ultimate User Guide for Advanced Users to Operate Microsoft Windows 10 (tips and tricks, user manual, user guide, updated and edited, Windows ... (windows,guide,general.guide,all Book 4) Windows 8 Tips for Beginners 2nd Edition: A Simple, Easy, and Efficient Guide to a Complex System of Windows 8! (Windows 8, Operating Systems, Windows ... Networking, Computers, Technology) Windows® Group Policy Resource Kit: Windows Server $\hat{A}$ ® 2008 and Windows Vista $\hat{A}$ ®: Windows Server $\hat{A}$ ® 2008 and Windows Vista $\hat{A}$ ® Microsoft Windows Internals (4th Edition): Microsoft Windows Server 2003, Windows XP, and Windows 2000 Windows 10: The Ultimate Beginner's Guide - Learn How To Start Using Windows 10, Easy User Manual, Plus The Best Hidden Features, Tips And Tricks! (Windows ... Windows 10 Software, Operating System) A Beginner's Guide to AutoHotkey, Absolutely the Best Free Windows Utility Software Ever! (Third Edition): Create Power Tools for Windows XP, Windows Vista, ... and Windows 10 (AutoHotkey Tips and Tricks) Windows 10: The Ultimate Beginner's Guide How to Operate Microsoft Windows 10 (tips and tricks, user manual, user guide, updated and edited, Windows ... (windows,guide,general,guide,all) (Volume 3) Windows XP Simplified (Visual) Tarot Cards Simplified: How To Do Accurate Tarot Card Readings Quick Start Guide (Tarot Cards

2012 R2 (Exam 70-411, 70-411, Exam Ref 70-411, MCSA Windows Server 2012 R2, MCSE Windows Server 2012 R2) Windows 10: From Beginner To Expert: A Complete User Guide to Microsoft's Intelligent New Operating System (Now With Bonus Chapter) (Windows - General ... General Guide, Windows - General Mastery,) Windows 10 New Users Guide: Learn How To Master Windows 10 Step By Step! (Windows 10 For Beginners) Windows 8.1 :: Migrating to Windows 8.1.: For computer users without a touch screen, coming from XP, Vista or Windows 7 Windows 8 :: Migrating to Windows 8: For computer users without a touch screen, coming from XP, Vista or Windows 7 Microsoft Windows Security Inside Out for Windows XP and Windows 2000 (Bpg--Inside Out) Advanced Windows: The Developer's Guide to the WIN32 API for Windows NT 3.5 and Windows 95

<u>Dmca</u>